## **Complex**

The elements in the category **Complex** contain form elements for advanced users. The elements generally require further configurations prior to use:

- [Camera](https://doc.scheer-pas.com/display/BPAASEN/Camera) ( BPaaS 17.2 )
- [Division](https://doc.scheer-pas.com/display/BPAASEN/Division)
- [File Upload](https://doc.scheer-pas.com/display/BPAASEN/File+Upload) ( Deprecated with BPaaS 17.2)
- [Files Upload](https://doc.scheer-pas.com/display/BPAASEN/Files+Upload) ( BPaaS 17.2 )
- $\bullet$  [Icon](https://doc.scheer-pas.com/display/BPAASEN/Icon)
- [Search Field](https://doc.scheer-pas.com/display/BPAASEN/Search+Field)
- [Signature](https://doc.scheer-pas.com/display/BPAASEN/Signature) (BPaaS 17.3)
- [Table](https://doc.scheer-pas.com/display/BPAASEN/Table) [URL Field](https://doc.scheer-pas.com/display/BPAASEN/URL+Field) ( BPaaS 17.1 )

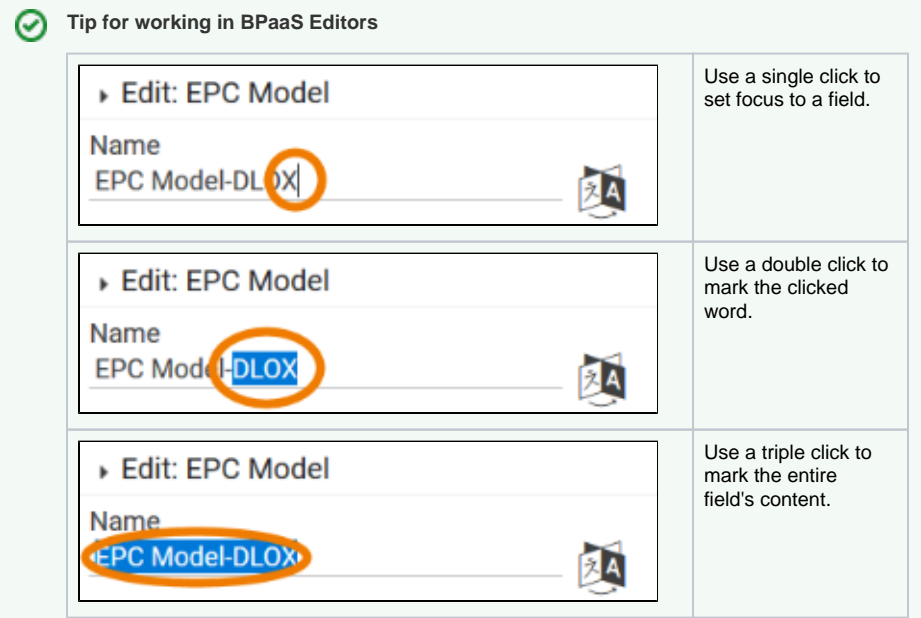

- **Related Pages:**
	- [Working with BPaaS](https://doc.scheer-pas.com/display/BPAASEN/Working+with+BPaaS+Editor) 
		- [Editor](https://doc.scheer-pas.com/display/BPAASEN/Working+with+BPaaS+Editor)
	- [Executing Processes](https://doc.scheer-pas.com/display/BPAASEN/Executing+Processes)
		- [Creating Forms](https://doc.scheer-pas.com/display/BPAASEN/Creating+Forms) **Configuring** 
			- [Tables](https://doc.scheer-pas.com/display/BPAASEN/Configuring+Tables)
			-